#### UNIVERSIDAD LUTERANA SALVADOREÑA FACULTAD DE CIENCIAS DEL HOMBRE Y LA NATURALEZA LICENCIATURA EN **COMPUTACION**

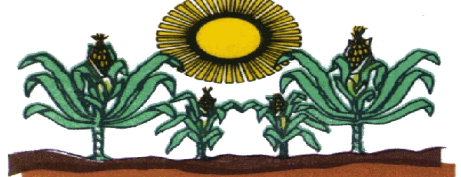

# Cátedra: Ciencias del hombre y la naturaleza Redes I

Trabajo de Investigación: Monitoreo de equipos con SNMP

#### PRESENTADO POR:

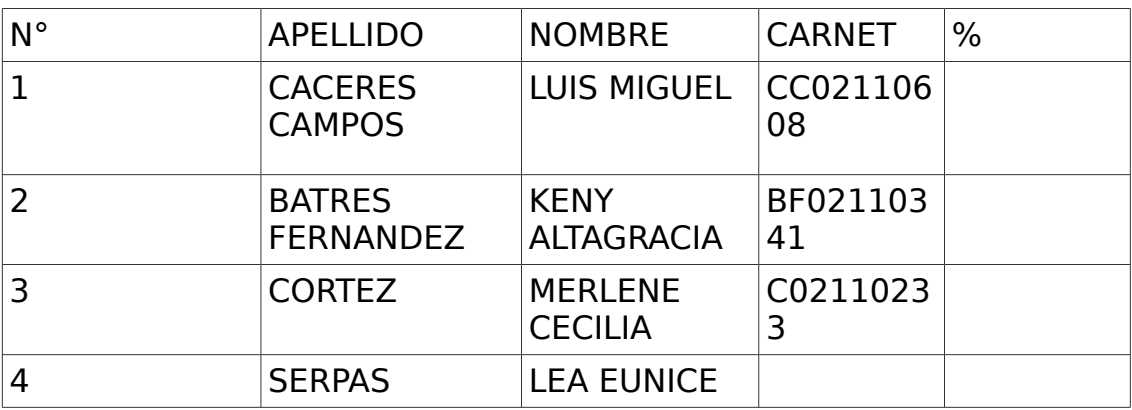

# CATEDRATICO:

Ing. Manuel Flores Villatoro LUGAR Y FECHA Jiquilisco, Usulután

Sábado, 18 de mayo de 2013

# Índice General

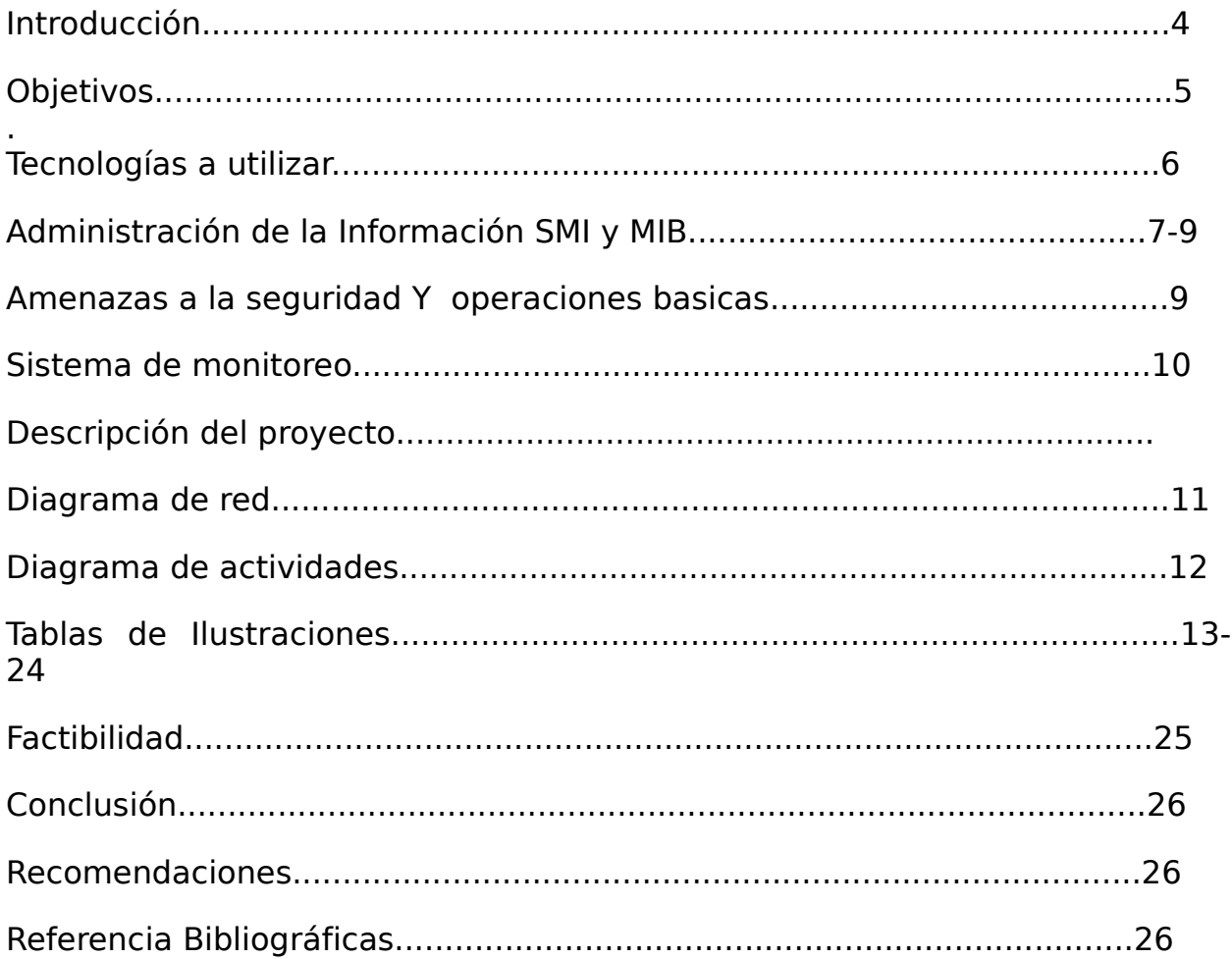

#### Introducción

En el presente trabajo se propone la implementación de un sistema de Monitoreo utilizando el protocolo SNMP y como plataforma El sistema operativo Linux. En particular para este trabajo se utilizara la distribución de DEBIAN 6 versión de escritorio, y como aplicación de Monitoreo los paquetes CACTI y SNMP, mostrando la información que obtienen en un navegador web. Se presenta una propuesta de cómo sería Implementado el sistema. Así como los requerimientos de equipo Necesarios para el servidor de administración, que es dónde se instalará CACTI, SNMP, y el servidor Apache2, Php5 y Msqly Server para acceder las páginas dónde se muestra la Información obtenida.

Descripción del documento

Objetivos: Sirven para determinar los alcances propuestos para realizar dicho proyecto

Justificación: Consiste en justifica,el por qué se realizara dicho proyecto y mencionar el beneficio que se obtiene en la instalación de un SNMP.

Marco Teórico: Es la etapa en que reunimos información documental para confeccionar el diseño metodológico de la investigación es decir, el momento en que establecemos cómo y qué información recogeremos, de qué manera la analizaremos y aproximadamente cuánto tiempo demoraremos. Simultáneamente, la información recogida para el Marco Teórico nos proporcionará un conocimiento profundo de la teoría que le da significado a la investigación.

Tecnologías a Utilizar: Consiste en la explicación de cada una de las tecnologías que se utilizaran en el desarrollo del proyecto.

Descripción el Proyecto: Es explicar de manera breve , pero clara en que consiste el proyecto ,y cual su función ya instalado.

Además se muestra las capturas de instalación de cada una de las herramientas libres y su configuración por cada programa instalado.

# **OBJETIVOS**

Objetivo General

**D** configuración un proyecto de sistema basado en software libre En la plataforma LINUX que trabaje con el protocolo SNMP en sus versiones 1 de esta manera optimizar los tiempos de respuesta a los problemas de la Red.

Objetivos Específicos

- **B** Monitorear parámetros de red que al personal del administrador le Interese.
- **Configurar una maquina cliente con sistema operativo libre el cual** soporte SNMP
- **Monitorear una maquina cliente.**

# **TECNOLOGIAS A UTLIZAR**

#### **Protocolo SNMP:**

El Protocolo SNMP por sus siglas en inglés Simple Network Management Es un protocolo estándar de Internet para manejar dispositivos de redes. Muchas clases de dispositivos soportan el protocolo de manejo de redes simples, incluyendo enrutadores, switches, servidores, PC, impresoras, etc. Es fácil usar el protocolo SNMP para monitorear el estado de los

enrutadores, servidores, y otros dispositivos de hardware de la red, pero también se puede usar para controlar los dispositivos de la red y enviar avisos mediante páginas web o correo electrónico u otro que se especifique si surgen eventos anormales en los dispositivos. La información que se puede monitorear son parámetros simples y estandarizados para todos los enrutadores y/o switches

El protocolo SNMP fue introducido en 1988 debido a la necesidad creciente de un estándar para administrar dispositivos sobre redes IP. El SNMP provee a sus usuarios un "simple" conjunto de operaciones que nos permiten administrar esos dispositivos remotamente

Hoy en día, la mayoría de dispositivos de protocolo entre redes vienen con una especie de agente SNMP instalado de fábrica. El hecho de que los fabricantes estén implementando agentes SNMP en sus productos simplifica al administrador de red su trabajo.

En el mundo SNMP hay dos entidades: Los administradores y los agentes Un Administrador es un servidor en el cual se ha ejecutado una especie de soporte lógico que puede manejar tareas administrativas para una red. Los administradores son a menudo llamados Estaciones de Administración de Red o NMS (Network Management Stations). La segunda entidad, el agente, es un pequeño software que funciona con los dispositivos de la red que se maneja. Puede ser un programa separado (un demonio, en el lenguaje Unix), o puede ser incorporado en el sistema operativo (por ejemplo, en el Sistema a Operativo de un enrutador CISCO).

# **Las versiones de SNMP son las siguientes**.

- SNMPv1: Fue la primera versión del protocolo y se describe en el RFC 1157
- SNMPv2c: Es la segunda versión oficial, se describe en el RFC 3416 y se añadieron mejoras en el tipo de datos, las operaciones del protocolo, etc.

# **Administración de la Información SMI y MIB**

**La SMI** (Structure of Management Information) provee una forma de definir objetos

y administrar su comportamiento. Un agente tiene en su posesión un listado de

Los objetos que rastrea. Uno de esos objetos es el de condición operacional

(Estatus) de una interfaz del enrutador por ejemplo, arriba (up), abajo (down), o

Probando (testing). Este listado colectiva mente define la información que el NMS

Puede usar para determinar el buen estado global del dispositivo en el cual el

Agente reside.

**La MIB** (Management Información Base) que es una base de información de Administración, puede ser considerada como una base de datos de objetos Que el agente rastrea. Cualquier tipo de estado o información

Estadística administrados, que hayan sido accedidos por el NMS está definida en una MIB. El SMI

Provee una forma de definir objetos administrados, mientras la MIB es la definición

(Usando la sintaxis SMI) de los objetos mismos. Como un diccionario, que muestre

Cómo deletrear una palabra y entonces da su significado o su definición, una MIB

Define un nombre textual para un objeto administrado y explica su significado.

Un agente puede implementar a muchas MIBs, pero todos los agentes

Implementan una MIB particular designada llamada MIB-II definida en el RFC 1213.

Este estándar define variables para cosas como las estadísticas de la interfaz (la

Velocidad de la interfaz, octetos enviados, recibidos, etcétera.). El intento principal

De MIB-II es proveer información general de la administración de TCP-IP.

Interpretación de una MIB

El MIB puede ser pensado como una especificación donde el fabricante define los

Objetos administrados que admite un dispositivo en particular, aunque también hay

MIBs estándar que puede usar cualquier dispositivo que soporte SNMP. Cisco, por

Ejemplo, tiene literalmente cientos de MIBs definido para su amplia línea de Productos, los cuales tienen características diferentes que requieren diferentes

Capacidades de gestión. Las especificaciones MIBs de un fabricante de dispositivos

De red normalmente se distribuyen como archivos de texto humanamente legibles

Que puede ser inspeccionados (o incluso modificada) con un editor de textos Estándar.

Amenazas a la seguridad:

En primer lugar, se identifican las posibles amenazas a las que dicho protocolo se encuentra sometido. Las más importantes son las siguientes:

modificación de los mensajes en tránsito o de su orden, suplantación y ataques pasivos (escuchas). El protocolo SNMP proporciona mecanismos para el acceso a un almacén de información jerárquica compuesta por un conjunto de variables. Se distinguen dos tipos distintos de acceso a dicha información: un acceso para lectura que permite consultar los valores asociados a cada una de las variables y un acceso para escritura que permite modificar dichos valores.

Los mensajes de la primera versión del protocolo incluyen una cadena de caracteres denominada nombre de comunidad que se utiliza como un sencillo mecanismo de control de acceso a la información. Los agentes que implementan dicha versión del protocolo disponen generalmente de dos comunidades, o conjuntos de variables (no necesariamente disjuntos), identificadas por un nombre de comunidad configurable por el administrador del sistema. Una de dichas comunidades recibe el nombre de comunidad pública, y sus variables pueden ser accedidas sólo para lectura. Por el contrario los valores asociados a las variables que componen la otra comunidad, denominada comunidad privada, pueden ser modificados.

Toda la seguridad proporcionada por el sistema se basa en el hecho de que es necesario conocer el nombre asignado a una comunidad para conseguir el acceso a la información proporcionada por sus variables. El nivel de protección ofrecido por la versión original del protocolo es, por tanto, muy débil. Más aún si se tiene en cuenta que los nombres de comunidad incluidos en los mensajes del protocolo SNMP viajan por la red en texto plano y por consiguiente pueden ser obtenidos como resultado de ataques pasivos (escuchas malintencionadas).

Además, y sobre todo en el caso de la comunidad pública, está muy extendido el uso del nombre de comunidad configurado por defecto (public) por lo que un usuario ajeno al sistema puede obtener gran cantidad de información acerca del mismo utilizando el protocolo SNMP.

Con el fin de aumentar la seguridad del protocolo es necesario realizar cambios en su modelo administrativo para introducir los conceptos de autenticación, integridad y privacidad así como para mejorar el control de acceso a la información.

En primer lugar se identifican las posibles amenazas a las que dicho protocolo se encuentra sometido. Las más importantes son las siguientes: modificación de los mensajes en tránsito o de su orden, suplantación y ataques pasivos (escuchas). En el caso concreto del protocolo SNMP no se consideran relevantes las amenazas de los tipos negación de servicio y análisis de tráfico.

Una versión segura del protocolo debería impedir en la medida de lo posible ataques de los tipos mencionados. El apartado siguiente describe la evolución que ha sufrido el protocolo a través de sus distintas versiones así como las principales mejoras aportadas por cada una de dichas versiones en relación a la seguridad.

Evolución de la seguridad proporcionada por el protocolo SNMP

Los tres niveles de seguridad en SNMP son:

- **D** NoAuthNoPriv: En este nivel no se requiere autenticación.
- **AuthNoPriv: se requiere autenticación.**
- **Authpriv: Se requiere autenticación y encriptación.**

### **Operaciones básicas:**

Los dispositivos administrados son supervisados y controlados usando cuatro Operaciones SNMP básicas:

- Operación de lectura es usada por un NMS para supervisar elementos de red. El NMS examina diferentes variables que son mantenidas por los dispositivos administrados.
- **D** Operación de escritura es usada por un NMS para controlar elementos de red. El NMS cambia los valores de las variables almacenadas dentro de los dispositivos administrados.
- **Operación de notificación es usada por los dispositivos administrados** para reportar eventos en forma asíncrona a un NMS. Cuando cierto tipo de evento ocurre, un dispositivo administrado envía una notificación al NMS.
- Operaciones transversales son usadas por el NMS para determinar qué variables soporta un dispositivo administrado y para recoger secuencialmente información en tablas de variables, como por ejemplo, una tabla de rutas.

#### **SISTEMA DE MONITOREO**

#### **Agente SNMP**

Es un módulo de software de administración de red que reside en un dispositivo administrado (un dispositivo administrado es un nodo de red que contiene un agente SNMP y reside en una red administrada. Estos recogen y almacenan información de administración, la cual es puesta a disposición de los NMS's usando SNMP. Los dispositivos administrados, a veces llamados

elementos de red, pueden ser rotures, servidores de acceso, switches, bridges, hubs, computadores o impresoras)

Un agente posee un conocimiento local de información de administración (memoria libre, número de paquetes IP recibidos, rutas, etc.), la cual es traducida a un formato compatible con SNMP y organizada en jerarquía. Cacti

es una completa solución para la generación de [gráficos en red,](http://es.wikipedia.org/w/index.php?title=Gr%C3%A1ficos_en_red&action=edit&redlink=1) diseñada para aprovechar el poder de almacenamiento y la funcionalidad para gráficas que poseen las aplicaciones [RRDtool.](file:///home/manuel/Dropbox/uls/2013/ciclo1/redes01/proyectos/sabado/final/%5Ch) Esta herramienta, desarrollada en [PHP,](http://es.wikipedia.org/wiki/PHP) provee un poder ágil[,plantillas](http://es.wikipedia.org/wiki/Plantilla) de gráficos avanzadas, múltiples métodos para la recopilación de datos, y manejo de usuarios. Tiene una [interfaz](http://es.wikipedia.org/wiki/Interfaz) de usuario fácil de usar, que resulta conveniente para instalaciones del tamaño de una [LAN,](http://es.wikipedia.org/wiki/Red_de_%C3%A1rea_local) así como también para [redes](http://es.wikipedia.org/wiki/Red) complejas con cientos de dispositivos.

DESCRIPCION DE EL PROYECTO

El proyecto consiste en crear un servicio de Monitoreo de equipos con SNMP el cual controlara las fallas que se puedan tener a la hora de estar trabajando lo que se pretende es configurara una maquina cliente a la cual se le pueda crear un servicio de Monitoreo SNMP, utilizando las herramientas libres para la ejecución del Monitoreo a los equipos.

Ya que para la entrega pretendemos tener 2 Maquinas en las cuales 1 sea Maquina Cliente y La otra Maquina este instalada con el SNMP para poder proceder a realizar la prueba de funcionamiento.

# **DIAGRAMA DE RED**

# Servicio de Internet

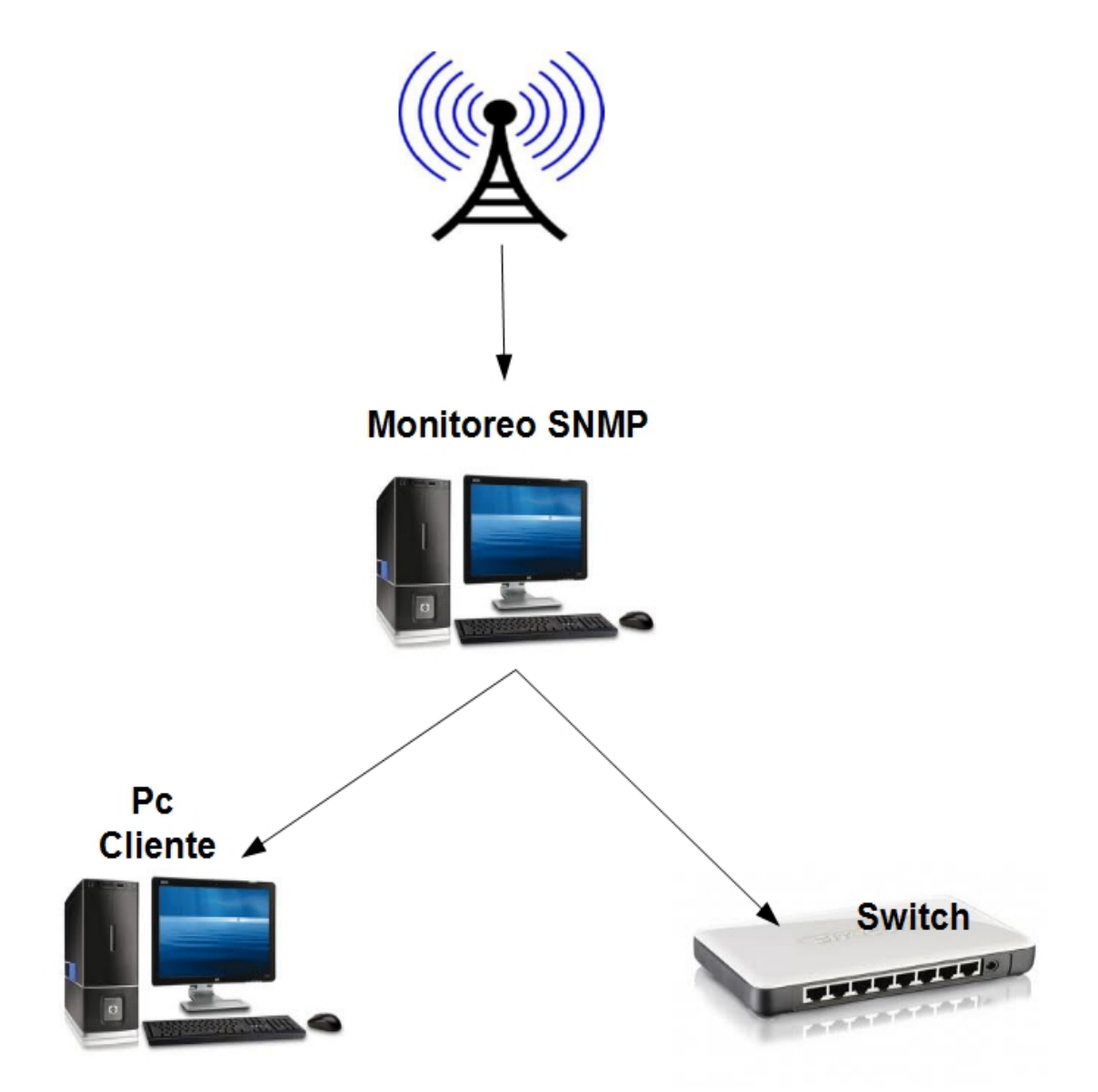

# **DIAGRAMA DE ACTIVIDADES**

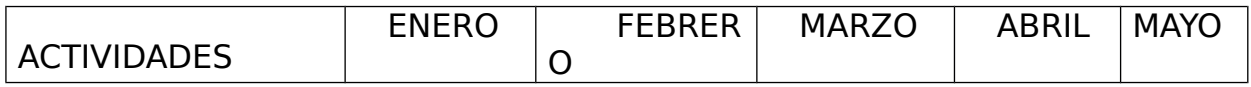

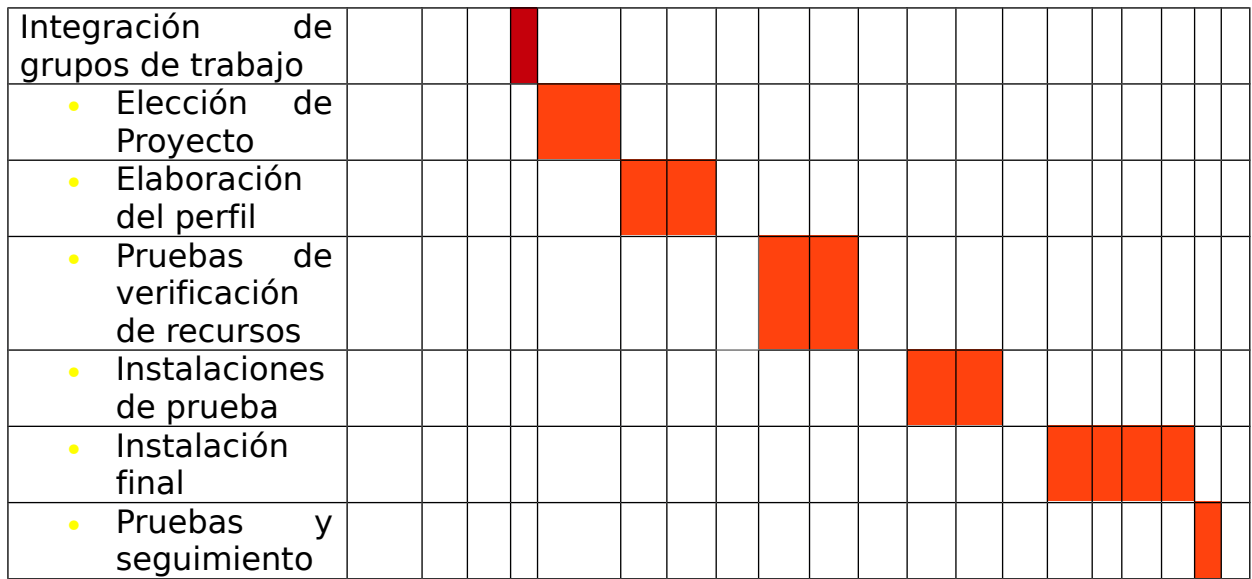

# **CAPTURAS DE LA INSTALACION DE CACTI, APACHE, PHP Y MSQL**

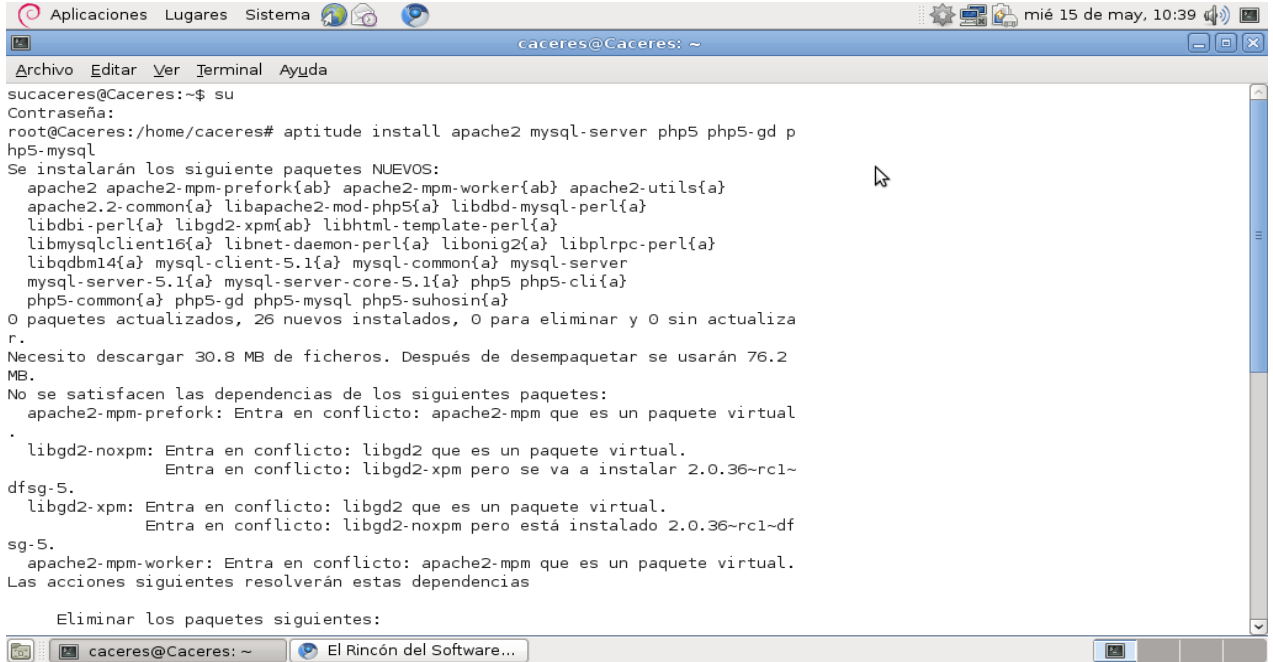

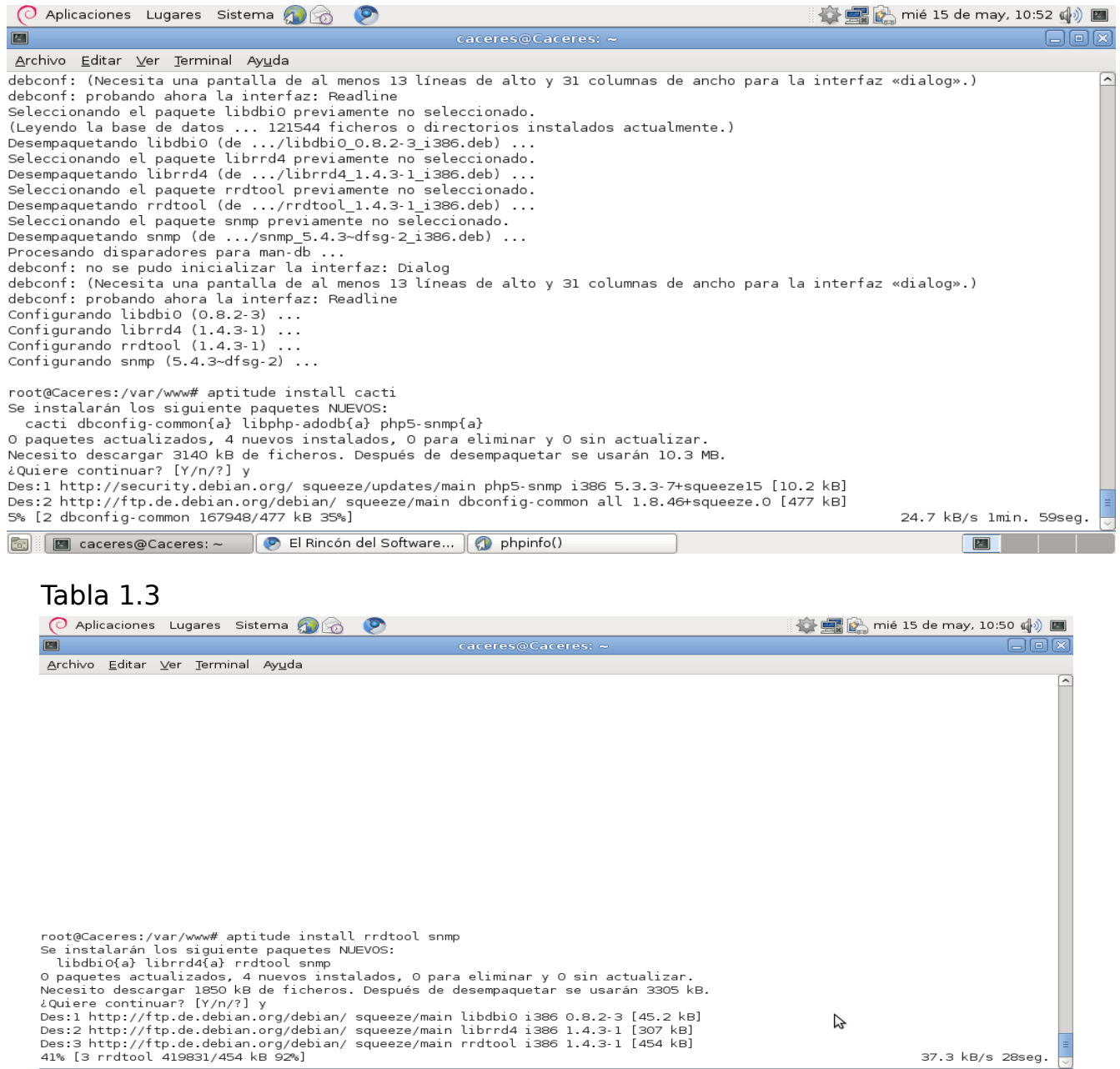

 $\boxed{2}$ 

Des:1 http://ftp.de.debian.org/debian/ squeeze/main libdbi0 1386 0.8.2-3 [45.2 kB]<br>Des:2 http://ftp.de.debian.org/debian/ squeeze/main librrd4 1386 1.4.3-1 [307 kB]<br>Des:3 http://ftp.de.debian.org/debian/ squeeze/main rrdto **8** Caceres @ Caceres: ~ | © El Rincón del Software... | © phpinfo()

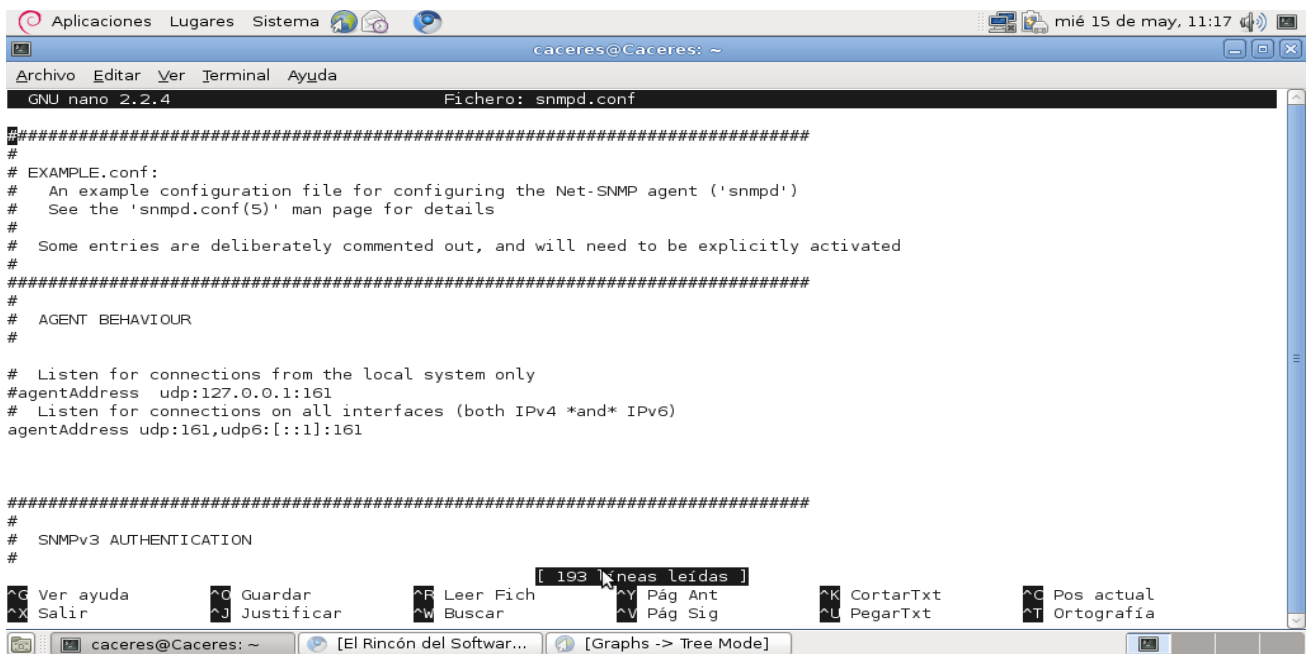

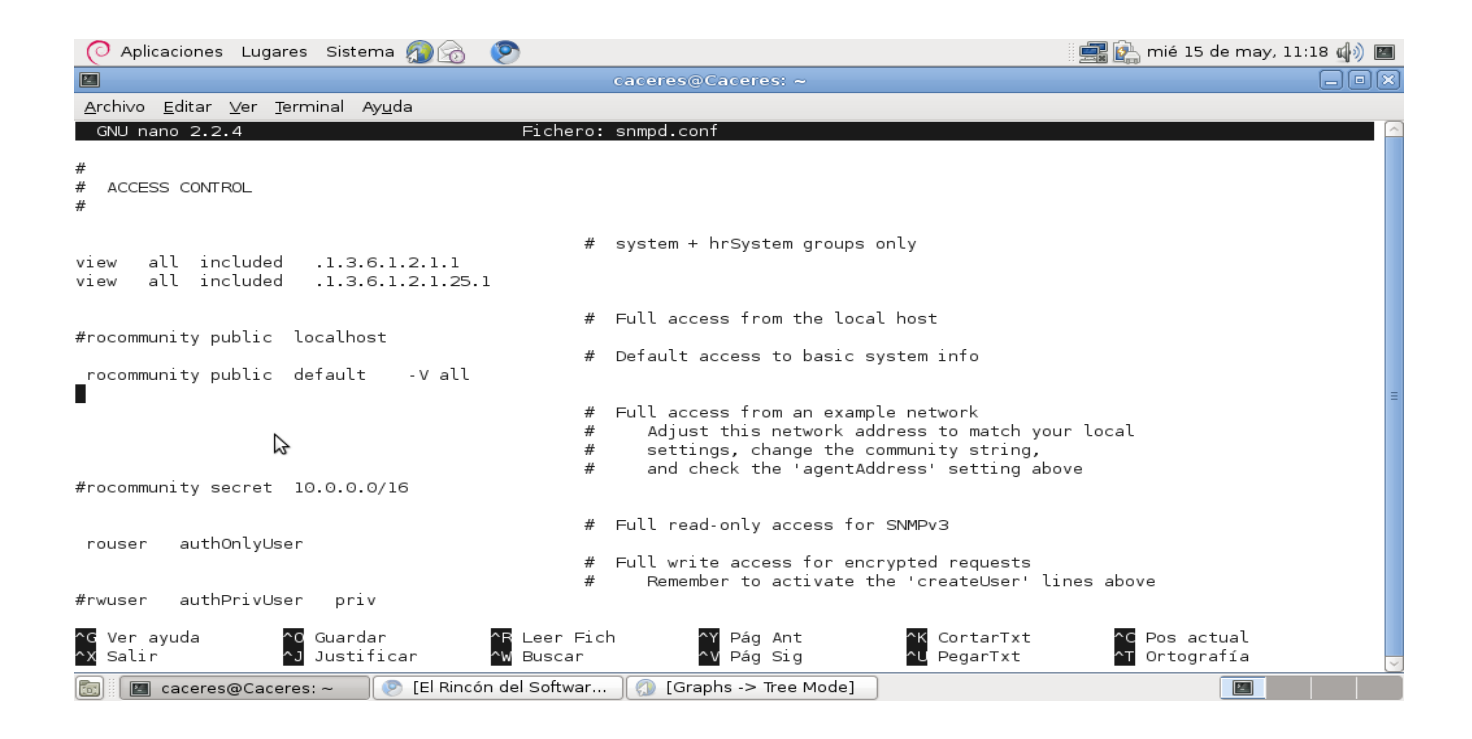

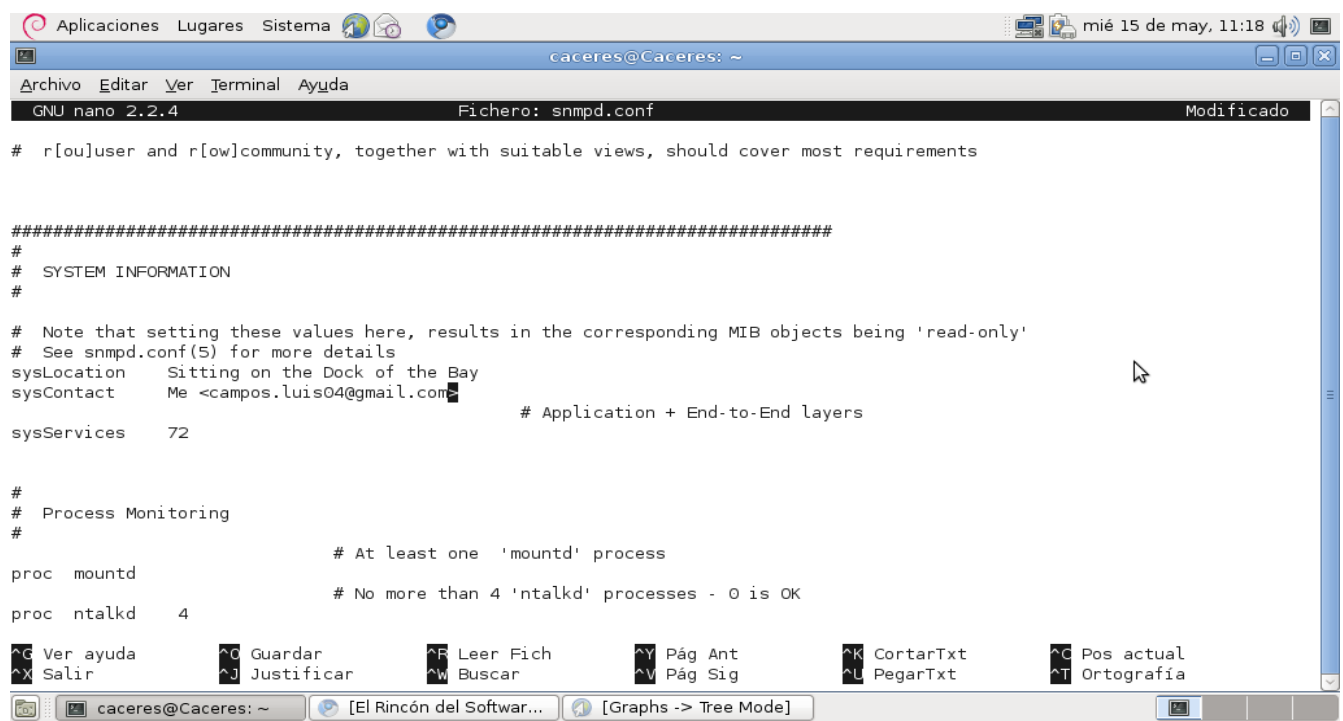

# CAPTURAS DELMONITOREO SNMP POR CACTI

Tabla 2.1

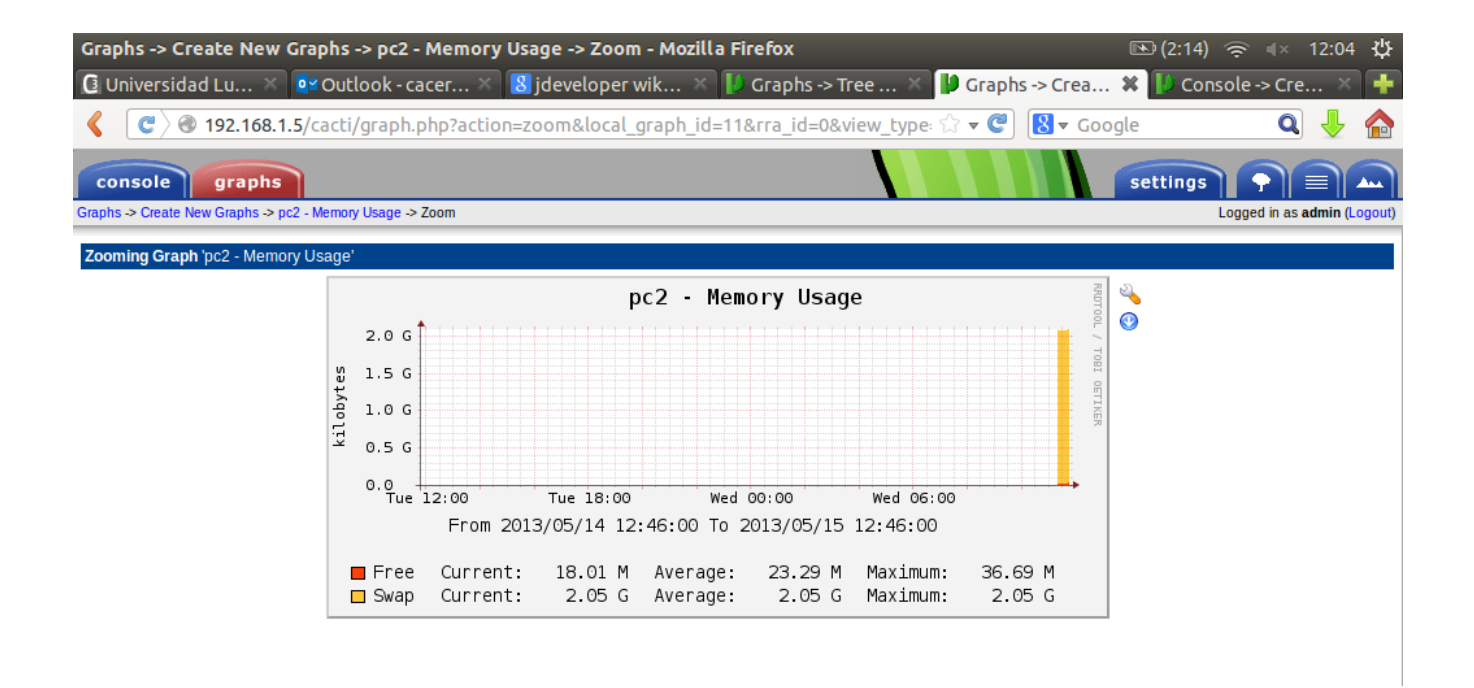

Tabla 2.2

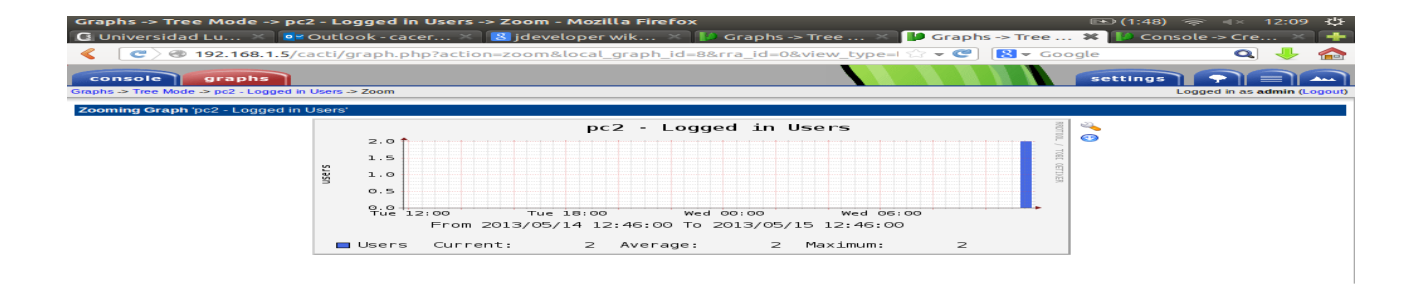

#### Tabla 2.3

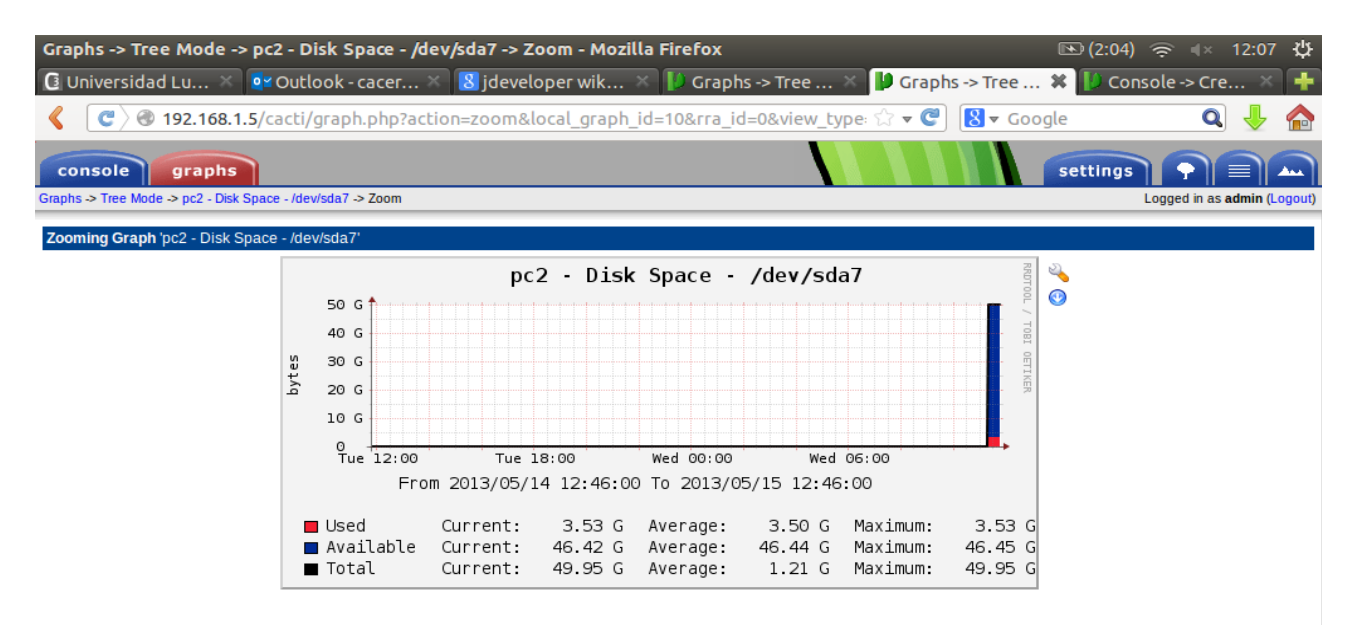

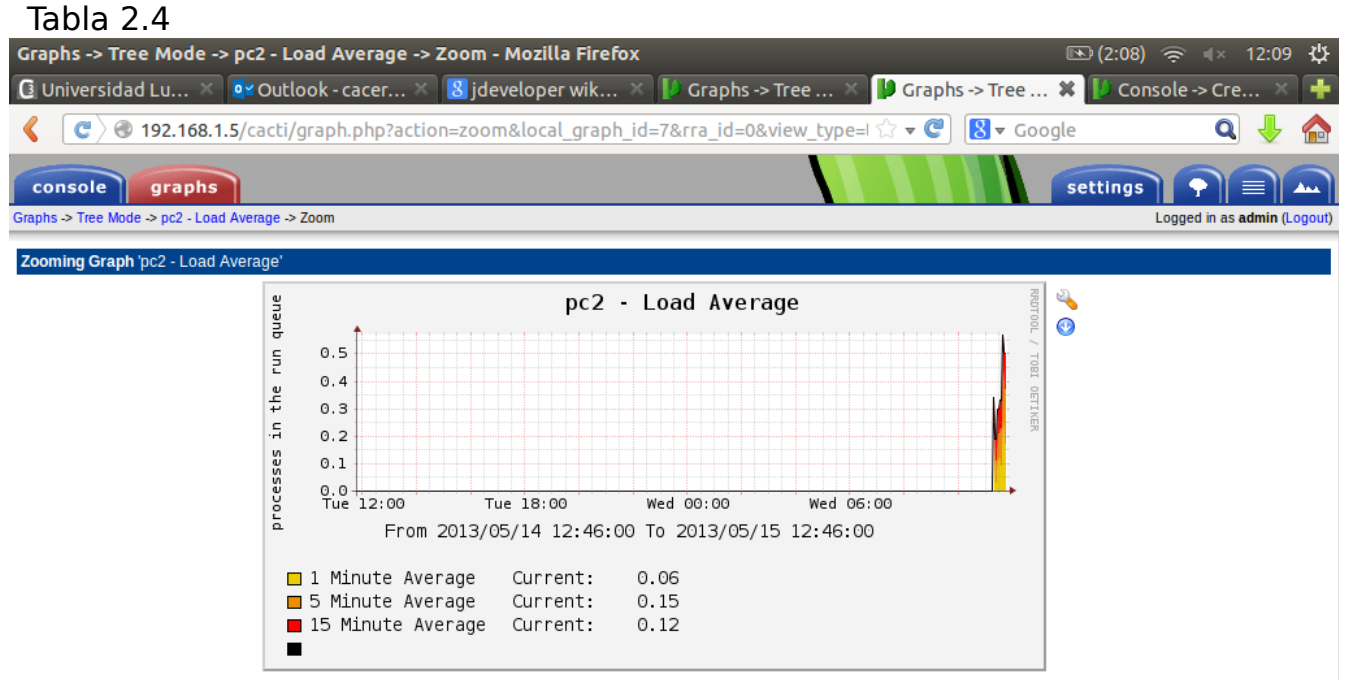

# **COMPORTAMINETO DEL SNMP LOCALMENTE**

Tabla 3.1

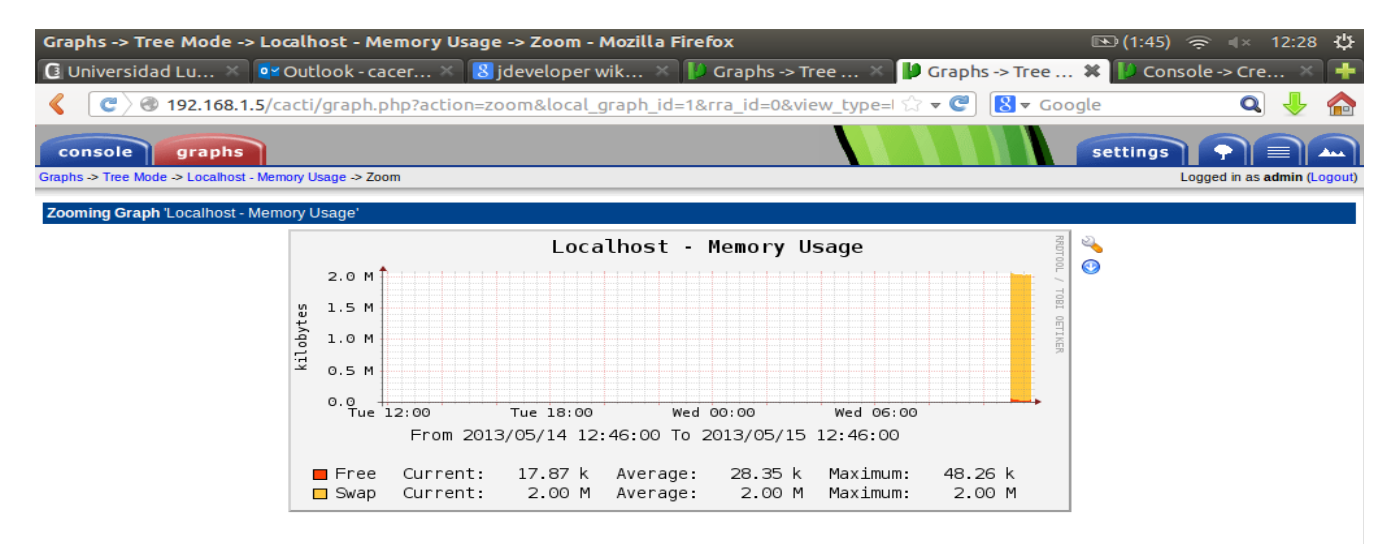

Tabla 3.2

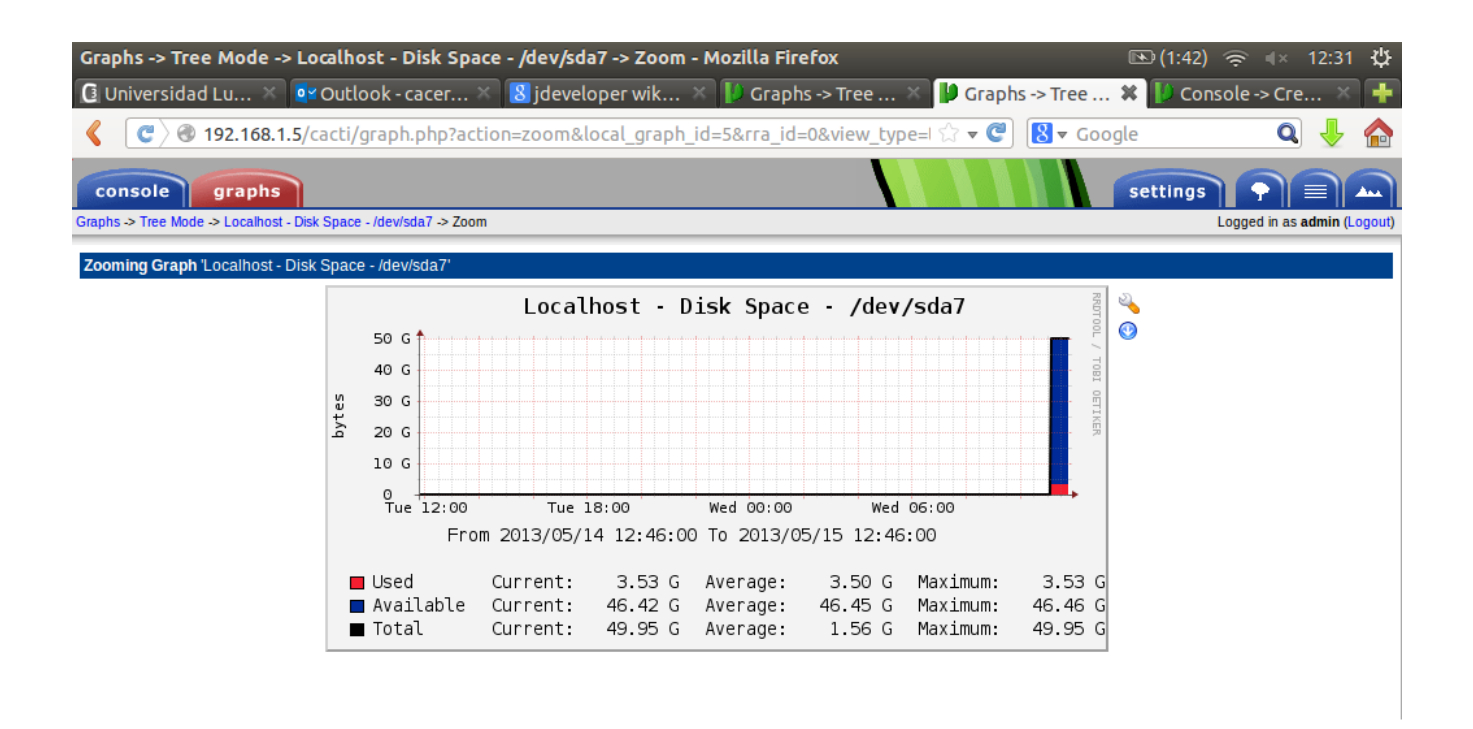

# Tabla 3.3

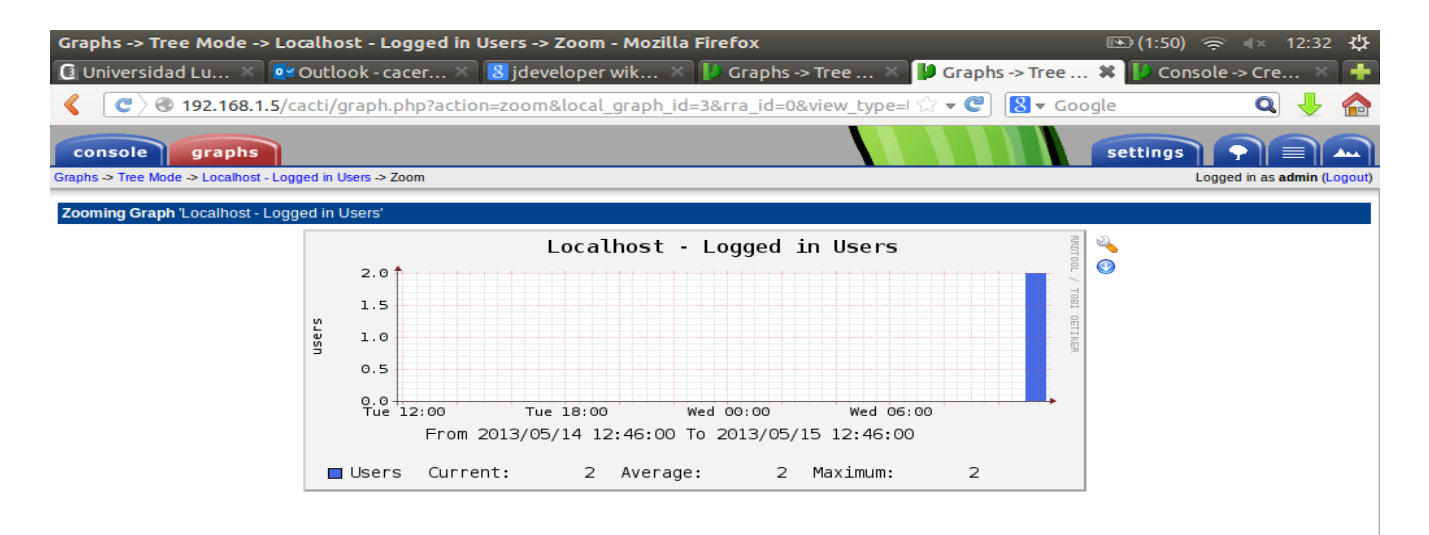

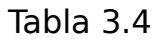

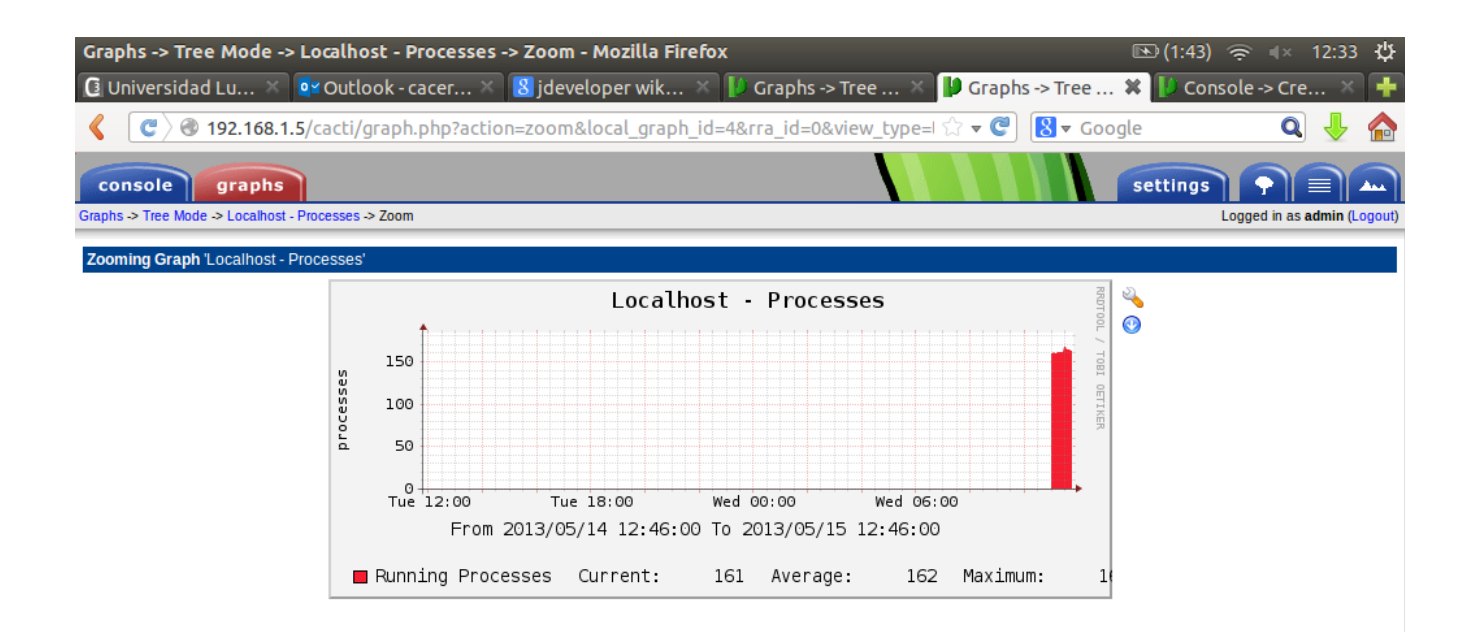

# **FACTIBILIDAD**

**FACTIBILIDAD TECNICA**: Son las metodologías que se implementaran par el funcionamiento de dicho proyecto.

**FACTIBILIDAD OPERATIVA**: Todo el equipo de trabajo destinado para la ejecución de dicho proyecto se encargara de que todo funcione bien. FACTIBILDAD LEGAL: En la creación de este proyecto solamente Se utilizara software libre licencias Creative Comoms.

**FACTIBILIDAD ECONOMICA**: L os factores económicos son esenciales pero debido a que se utiliza software libre no tendría ninguna valoración económica ya que para las pruebas ya constamos de los materiales esenciales para su ejecución

### **Conclusión**

Se concluye este proyecto tomando en cuenta que a sido de importancia principalmente para nosotros los integrantes ya que hemos dado a conocer nuestro proyecto el cual emos realizado a lo largo de este ciclo teniendo en cuenta que a sido una manera más de aprender diferentes maneras de realizar nuestro proyecto y así pudimos ejecutar nuestro proyecto ya que pusimos aprueba nuestras capacidades que hemos Aprendido en lo largo del ciclo adquiriendo información de diferentes fuentes de información ya que este proyecto es muy interesante para la vida profesional de todos los informáticos. Ya que podemos comprobar que si se puede monitorear una computadora utilizando herramientas libres como ejemplo CACTI

# **Recomendaciones**

Darle siempre el mantenimiento al sistema ya instalado

Referencias: [http://itzamna.bnct.ipn.mx:8080/dspace/bitstream/123456789/5456/1/PROPU](http://itzamna.bnct.ipn.mx:8080/dspace/bitstream/123456789/5456/1/PROPUESTASISTEMA.pdf) [ESTASISTEMA.pdf](http://itzamna.bnct.ipn.mx:8080/dspace/bitstream/123456789/5456/1/PROPUESTASISTEMA.pdf) [http://www.e-compugraf.com/Blog-s-y-documentacion/Wiki-de-la-](http://www.e-compugraf.com/Blog-s-y-documentacion/Wiki-de-la-Comunidad/Instalando-y-configurando-un-servidor-SNMP-en-Ubuntu-Server-8.04.2-LTS)[Comunidad/Instalando-y-configurando-un-servidor-SNMP-en-Ubuntu-Server-](http://www.e-compugraf.com/Blog-s-y-documentacion/Wiki-de-la-Comunidad/Instalando-y-configurando-un-servidor-SNMP-en-Ubuntu-Server-8.04.2-LTS)[8.04.2-LTS](http://www.e-compugraf.com/Blog-s-y-documentacion/Wiki-de-la-Comunidad/Instalando-y-configurando-un-servidor-SNMP-en-Ubuntu-Server-8.04.2-LTS) http://israelsoria.blogspot.com/2012/05/monitoreo-de-servidores-snmp.html